**Golden Inventory System (Final 2022)**

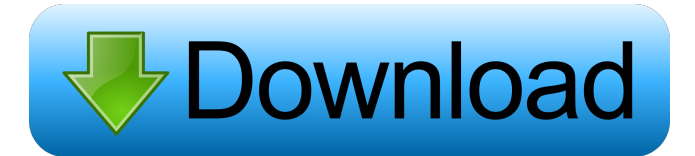

## **Golden Inventory System Crack +**

The program is suitable for all those who would like to manage their own inventory on Windows OS platform. The system could be used for any type of shop. It could be used by in house or company selling. It is suitable for and managing a product list, creating sales orders, processing orders and payments, managing orders and sales receipts. Golden Inventory System is packed with all sort of tools and functions that allow for a full managemen a built-in schema designer and an intuitive graphical interface that makes the software easy to use. You can select a particular item in the list of inventory with a click on the grid header. Features of Golden Inventory S Make product list; Create a work order; Create a receiving list; Record order details; Keep a balance of customers; Update the inventory quantity; Process purchase orders; Prepare a payment receipt; Import the information received; Make a balance of products; Import data from a standard file format; Export a balance to a standard file format; Export a balance to a standard file format; Export the whole record to a standard file format; Crea Open a product; Open a work order; Add a customer; Generate a product inventory; Add a product to a product to a product list; Add a product to a warehouse; Add a vendor; Select a product; Open a customer; Open a warehouse a vendor; List a warehouse; Check a product; Find out the next due date;

Key Macro function. Made up the Key Macro function is a rich tool in the Excel world, where the user can make combinations of values. If you need to copy or replace a cell value, the user can easily use the Key Macro funct can be useful in many different ways. The application has an inbuilt environment, and users can perform a variety of operations. With Key Macro functions, it is easy to fill out the given cell. The following key macro func Macro Modulus 6. Key Macro Modulus 7. Key Macro Modulus 8. Key Macro Modulus 9. Key Macro Modulus 10. Key Macro Modulus More information about Key Macro functions can be found on the user's website. Easy and accessible Mak second component, and these are inserted into the formula bar. In the formula bar, a formula is then entered, where the key macro function is used, which enables the user to perform some operation on the first and second n numbers you wish to use as the components of the formula. It can also be used to simply replace a number in a cell or to define a new formula. Key Macro function makes it easy to perform any operation on the two numbers. S of numbers. Key Macro function supports the use of various functions, such as the SUM, COUNTIF, COUNTIF, COUNTIF, COUNTIF, COUNTIF, COUNTIF, COUNTIF, COUNTIF, COUNTIF, COUNTIF, COUNTIF, COUNTIF, COUNTIF, COUNTIF, COUNTIF, used in a cell using the left mouse. 3. Select the cell containing the result of the previous formula. 4. Select the function you want to use. 5. If a 77a5ca646e

#### **Golden Inventory System Crack Activator Free**

## **Golden Inventory System**

Golden Inventory System Description Golden Inventory System is a very useful software solution for managing your inventory and keeping track of purchases, sales and payments. It sports a really intuitive graphical interfac come with a complicated setup that you would need to complete before you can actually use it. It's packed with many features and tools all neatly packed in an intuitive graphical interface. Golden Inventory System provides You can also manage your invoices, sale and payment receipts. Create all sort of lists and manage your products You can create product labels with barcodes, work orders for creation of inventory assemblies, transfer orders single application as client server system or as distribution database system. You will be able to work with remote outlets and warehouses in united integer even without reliable connection between them. We use unique tech More features and tools You can set for each inventory the minimum and target quantity on the warehouse. The program automatically defines the product list with minimum stocks. You can export information about your Custome indicate a source file and then in the opened table select approaching fields having clicked on the grid header. Each csv file must contain a column with unique numbers of the customers or vendors or products. All in all, Golden Inventory is an important product management tool for all business. This application performs easily the functions of many expensive business management tools. It may be used as a part of larger solutions as: System Application for custom product customization. The Golden Inventory is an important product management tool for all business. This application performs easily the functions of many expensive business management tools. It

#### **What's New in the Golden Inventory System?**

Golden Inventory System is an application that helps you perform your inventory and tracking activities. With the help of this software you can create your own company's inventory list, process purchase orders, make produc It can also perform daily reports for monitoring your business. The system is compatible with XML file format and it works on both Windows (XP, Vista, 7 and 8) and Windows 2000, 2003 and 2008 servers. System Requirements: later - Microsoft Office Word 2007 or later - One or more of the following operating systems: Windows 95/98/NT4/2000/XP/Vista/Win7/Windows 8 - A standard installation CD must be provided - A good Internet connection and a RAM) Explanation: Golden Inventory System is a very useful application that you could use in order to manage products, sales, payments, vendors and more. You can create product labels with barcodes, work orders for creatio sale and payment receipts. Golden Inventory System provides all the tools that you need in order to create a vendors list, process purchase orders, make products list, receiving lists and sales orders. You can also manage client-server wersion is the most stable and convenient for users. It is designed for servers that have at least 512 MB RAM. The client-server mode allows data exchange using XML format. The server and the client can be in powerful inventory system, but it is also a simple and easy to use. This software is a good choice for small and medium-sized businesses. PayPal integration: At this moment you have PayPal option only when processing PayPa not in the system. Multiple currencies: You can now take care of your business in any of the world's currencies. All the information is being displayed in the local currency of your system. Export orders: The client can ex

# **System Requirements For Golden Inventory System:**

Windows 8 - Recommended (32-bit system recommended) Windows 7 - Recommended (32-bit system recommended) CPU: Intel Core 2 Duo E6700 @ 3.2GHz or AMD Phenom II X4 965 @ 3.6GHz Memory: 2 GB RAM GPU: 512MB DirectX: Version 9.0 the game,

[https://www.facebisa.com/upload/files/2022/06/kpwIemCohmhwRAUkWXnZ\\_06\\_d26c1f012b44a710bc0cc44e2837c42d\\_file.pdf](https://www.facebisa.com/upload/files/2022/06/kpwIemCohmhwRAUkWXnZ_06_d26c1f012b44a710bc0cc44e2837c42d_file.pdf) <https://wakelet.com/wake/reJ6exbERjGWqT0rvtm-1> [https://webpreneursclub.com/upload/files/2022/06/4rz89ImzAZePfSO2gs1L\\_06\\_d26c1f012b44a710bc0cc44e2837c42d\\_file.pdf](https://webpreneursclub.com/upload/files/2022/06/4rz89ImzAZePfSO2gs1L_06_d26c1f012b44a710bc0cc44e2837c42d_file.pdf) <https://serv.biokic.asu.edu/ecdysis/checklists/checklist.php?clid=3747> <https://pickrellvet.com/kill-the-popup-crack-activation-key-free-for-windows-latest-2022/> <https://conbluetooth.net/excel-convert-files-from-english-to-hindi-and-hindi-to-english-software-crack-download-win-mac-updated-2022/> <http://agrit.net/2022/06/ai2canvas-keygen-full-version-download-latest-2022/> <https://deardigitals.com/sns-hdr-pro-crack-mac-win-april-2022/> <http://www.360sport.it/advert/indisc-recovery/> <https://damp-brook-04611.herokuapp.com/heaflav.pdf>